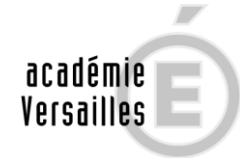

## RÉGION ACADÉMIQUE<br>ÎLE-DE-FRANCE

 $\begin{array}{c} \text{MINISTÈRE} \\ \text{DE L'ÉDUCATION NATIONALE} \\ \text{ET DE LA JEUNESSE} \end{array}$ MINISTÈRE<br>DE L'ENSEIGNEMENT SUPÉRIEUR. DE LA RECHERCHE ET DE L'INNOVATION

## **La continuité pédagogique en SEGPA**

**Découverte professionnelle / champs professionnels**

# **Ce document est à l'attention des directeurs adjoints de SEGPA et des équipes enseignantes**

Les élèves scolarisés en SEGPA ont des besoins éducatifs particuliers qui nécessitent un accompagnement renforcé. En effet, il est certainement difficile pour un élève de SEGPA de faire preuve d'autonomie, d'une part dans la gestion des tâches scolaires demandées par l'ensemble des enseignants, et d'autre part dans l'utilisation des outils numériques. Aussi, il est recommandé de garder un lien fort avec les familles et élèves en privilégiant les moyens de communication connus et maîtrisés par ceux-ci. Ce lien permettra entre autre de les orienter au mieux vers la continuité pédagogique privilégiée par chaque établissement.

## **Pour les classes de 4ème/ 3ème SEGPA**

Les enseignants peuvent créer un compte sur la plateforme du CNED, "Ma classe à la maison" via l'adresse [https://college.cned.fr,](https://college.cned.fr/) ils auront ainsi accès à un certain nombre de séances réservées aux élèves de SEGPA, par niveau de classe.

## **I. La continuité pédagogique pensée en trois temporalités :**

### **Le lancement :**

Au regard du profil des élèves de SEGPA et en fonction du contexte et de l'environnement, différents points de vigilance semble se dégager :

- privilégier la prise de contact avec les familles et les élèves par téléphone afin d'expliquer l'accompagnement à distance mis en œuvre au sein de la SEGPA.
- pour ne pas surcharger les parents d'élèves et apporter un discours commun, un enseignant référent de l'équipe SEGPA et/ou le directeur de la SEGPA pourront être nommés « référents » pour un certain nombre de familles et assurer ainsi le lien téléphonique avec eux.

Il n'est en effet pas souhaitable que chaque professeur téléphone à l'ensemble des familles pour expliquer le fonctionnement de la continuité pédagogique. Nous vous conseillons de privilégier un discours unique, commun et compréhensible par tous. Il est donc recommandé aux équipes pédagogiques de SEGPA de se mettre d'accord sur une modalité de continuité pédagogique commune et de se répartir les familles à contacter pour la leur expliquer.

### **Le suivi :**

Les enseignants peuvent choisir :

- de poursuivre la progression et transmettre les séances initialement prévues, sur la plateforme choisie par chaque établissement, aux élèves et aux familles (comptes élèves et familles différents). Les enseignants pourront déposer leurs séances au fur et à mesure en fonction de ce qui était prévu dans la progression via l'ENT. Il est tout à fait possible d'envisager, sur l'ENT, un retour de la part des élèves ;
- d'organiser des temps de révision (mobilisation et consolidation des connaissances) ;
- de proposer aux élèves de produire des écrits professionnels (restitution des stages éventuels, dossier du CFG, description d'une journée type, fiche métier...).

Il convient d'être vigilant et ne pas envoyer trop de ressources aux élèves. En effet, ces derniers seraient trop vite démunis face à de trop nombreux documents à exploiter et pourraient se décourager.

**Il est donc nécessaire de ritualiser le suivi et de garder un lien avec les élèves via l'outil le plus approprié**. Il est recommandé d'organiser, avec les élèves, des temps réguliers d'échange, en petit groupe.

#### **La transition avec le retour en classe :**

Il sera important, le temps venu, de réactiver le lien avec les familles et les élèves pour que le retour en classe soit le plus efficace possible.

## **II. Propositions d'outils et ressources**

## **2.1 Les outils**

- Le CNED ;<https://www.cned.fr/>
- \* Edu-nuage ;<https://edu-portail.ac-versailles.fr/>
- Tribu ;<https://tribu.phm.education.gouv.fr/>
- ENT ;<https://monlycee.net/categories/view/ac-versailles>
- Classe virtuelle sur le CNED ;<https://www.cned.fr/maclassealamaison/>

## **2.2 Les ressources**

## **a) Champ professionnel VDL**

Des séances pédagogiques en vente, en distribution et en logistique sont disponibles sur le site du CREG pour accompagner les enseignants dans la continuité pédagogique à apporter à tous les élèves. Des ressources seront mises en ligne au fur et à mesure.

[https://creg.ac-versailles.fr/ressources\\_continuite\\_pedagogique\\_SEGPA-VDL](https://creg.ac-versailles.fr/ressources_continuite_pedagogique_SEGPA-VDL)

## **b) Champ professionnel HAS et champ professionnel ERE**

Différentes ressources sont en ligne sur le site SBSSA de l'académie de Versailles, rubrique « 4<sup>ème</sup> et 3<sup>ème</sup> / champ HAS et champ ERE.

## <https://sbssa.ac-versailles.fr/spip.php?rubrique64>

Cette rubrique pourra être enrichie par les productions des équipes qui le souhaitent.

## **c) Champ professionnel HAB**

Différentes ressources sont en ligne, elles peuvent être exploitées pour permettre aux enseignants de préparer leurs supports.

- Espace BTP :<https://espacebtp.ac-versailles.fr/> ;
- Espace TRIBU pour la continuité pédagogique en SEGPA champ habitat.

Cet espace permettra aux enseignants de mutualiser leurs supports.

<https://tribu.phm.education.gouv.fr/portal/share/zmHSXz>

## **d) Champ professionnel PI**

Différentes ressources sont en ligne sur un espace TRIBU. Elles peuvent être exploitées pour permettre aux enseignants de préparer leurs supports afin d'assurer la continuité pédagogique en SEGPA champ PI.

- Espace TRIBU :<https://tribu.phm.education.gouv.fr/portal/share/8E4v0k>

Cet espace permettra aux enseignants de mutualiser leurs supports.

## **e) Découverte professionnelle**

Pour la classe de 3<sup>ème</sup>, la consultation des sites des lycées professionnels, des CFA et du site de l'ONISEP peut être proposée pour poursuivre la réflexion relative au choix des établissements pour renseigner la fiche dialogue et la saisie des vœux.

## **III. Propositions pour des scénarios progressifs**

## **a) Donner la possibilité aux élèves de travailler en autonomie**

### **Quoi ?**

Cibler des tâches pédagogiques à réaliser à la maison en autonomie en proposant des activités adaptées au niveau des élèves (recherche documentaire, appropriations des ressources proposées par le professeur, élaboration d'exposés, cas pratiques, développement d'écrits adaptés au niveau des élèves, lectures).

### **Comment ?**

Cahier de texte numérique ou service de communication utilisé habituellement (ENT, messagerie).

#### **Quelle organisation / Quels points d'attention pour favoriser / pour un travail autonome et à distance des élèves?**

- o Indiquer la durée de l'activité ;
- o Planifier, découper l'activité moins de 10 min ;
- o Prévoir des pauses toutes les 20 minutes lors des activités sur écran ;
- o Préciser le cadre prévu ;
- o Donner des consignes explicites ;
- o Clarifier les attendus ;
- o Fournir des conseils méthodologiques ;
- o Indiquer une date de restitution ;
- o Fixer des points intermédiaires d'explicitation / remédiation, etc.

### **b) S'inscrire dans la continuité en conservant le lien avec les élèves**

#### **Quoi ? Poursuivre les activités pédagogiques commencées en classe**

- $\circ$  Réviser ce qui a été fait en classe : faire réaliser des fiches de mémorisation ;
- o Continuer le travail amorcé en classe et terminer ce qui a été commencé ;
- o Prendre appui sur les méthodes de travail mises en œuvre tout au long de l'année : donner aux élèves du contenu accessible à leur niveau, avec un délai raisonnable pour les lire ou les visionner.

#### **Comment ?**

Mobiliser les outils habituels pour communiquer avec les élèves et partager avec eux des ressources.

#### **c) Elaborer des scénarios pédagogiques avec interactions asynchrones**

#### **Quoi ?**

- o Proposer des activités où les élèves déposent des ressources, répondent à des questionnaires, élaborent des synthèses de ce qu'ils ont retenu et reçoivent des rétroactions de l'enseignant (automatisées en direct ou en différé) ;
- o QCM, pour vérifier la compréhension et l'appropriation d'un contenu par les élèves ;
- o Exercices courts, en demandant aux élèves de les déposer sur l'ENT.

### **d) Utiliser la classe virtuelle (CNED) pour organiser un temps de travail synchrone avec les élèves**

#### **Quoi ?**

- o Présenter les documents de travail ;
- o Faire un point d'étape, proposer une aide ciblée, accompagner certains élèves ou faire travailler un groupe restreint ;
- o Faire des retours sur le travail réalisé et déposé par les élèves ;
- o Faire travailler les élèves en petits ateliers (à présenter aux professeurs maîtrisant déjà l'outil) ;
- o Dispenser un temps d'enseignement en fonction du niveau des élèves et de l'objectif pédagogique.
- **Comment ?** Outil de classe virtuelle du CNED
	- o Communiquer (micro, chat, webcam) ;
	- o Montrer (un document, son écran, une application) ;
	- o Constituer des groupes (ateliers) (à présenter aux professeurs maîtrisant déjà l'outil) ;
	- o Questionner (sondage).

#### **Quelles questions se poser car les élèves interagissent en direct ?**

- o Vérifier que les conditions techniques sont réunies pour une classe virtuelle à destination d'un groupe d'élèves, accompagner les élèves ;
- o Préparer et déposer les documents en fonction de l'objectif pédagogique ;
- o Organiser le temps en prévoyant des activités courtes ;
- o Gérer les interactions sociales entre les élèves à distance.